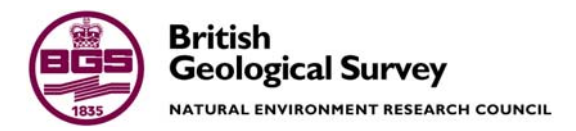

# Rationalisation of the reports databases held on OLIB and IDA

 National Geoscience Information Service Internal Report IR/03/171

#### BRITISH GEOLOGICAL SURVEY

#### INTERNAL REPORT IR/03/171

## Rationalisation of the reports databases held on OLIB and IDA

M. G. Alam

The National Grid and other Ordnance Survey data are used with the permission of the Controller of Her Majesty's Stationery Office. Ordnance Survey licence number GD 272191/1999

*Key words* 

Report; key; words.

*Front cover* 

Cover picture details, delete if no cover picture.

*Bibliographical reference* 

ALAM, M. G. 2003. Rationalisation of the reports databases held in OLIB and IDA. *British Geological Survey Internal Report*, IR/03/171. 47pp.

© *NERC 2001* Keyworth, Nottingham British Geological Survey 2003

#### **BRITISH GEOLOGICAL SURVEY**

The full range of Survey publications is available from the BGS Sales Desks at Nottingham and Edinburgh; see contact details below or shop online at www.thebgs.co.uk

The London Information Office maintains a reference collection of BGS publications including maps for consultation.

The Survey publishes an annual catalogue of its maps and other publications; this catalogue is available from any of the BGS Sales Desks.

*The British Geological Survey carries out the geological survey of Great Britain and Northern Ireland (the latter as an agency service for the government of Northern Ireland), and of the surrounding continental shelf, as well as its basic research projects. It also undertakes programmes of British technical aid in geology in developing countries as arranged by the Department for International Development and other agencies.* 

*The British Geological Survey is a component body of the Natural Environment Research Council.* 

#### **Keyworth, Nottingham NG12 5GG**

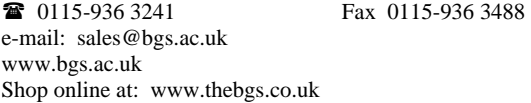

#### **Murchison House, West Mains Road, Edinburgh EH9 3LA**

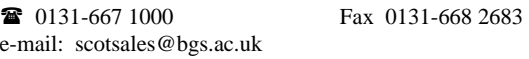

**London Information Office at the Natural History Museum (Earth Galleries), Exhibition Road, South Kensington, London SW7 2DE** 

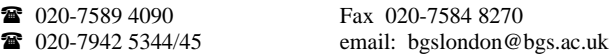

**Forde House, Park Five Business Centre, Harrier Way, Sowton, Exeter, Devon EX2 7HU** 

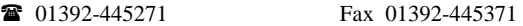

**Geological Survey of Northern Ireland, 20 College Gardens, Belfast BT9 6BS** 

028-9066 6595 Fax 028-9066 2835

#### **Maclean Building, Crowmarsh Gifford, Wallingford, Oxfordshire OX10 8BB**

01491-838800 Fax 01491-692345

#### *Parent Body*

**Natural Environment Research Council, Polaris House, North Star Avenue, Swindon, Wiltshire SN2 1EU** 

 01793-411500 Fax 01793-411501 www.nerc.ac.uk

## Contents

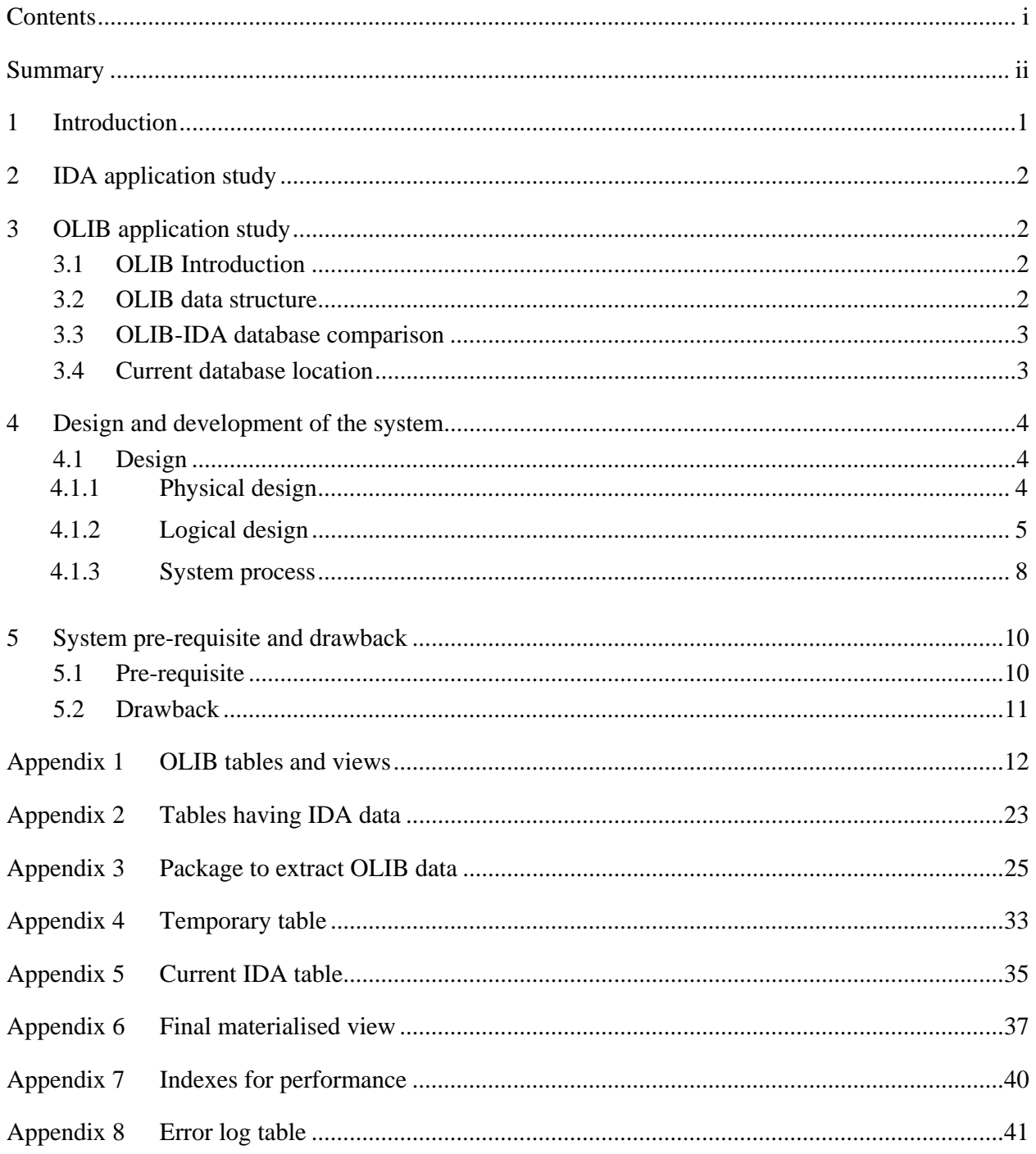

## Summary

This report describes the rationale behind the merger of the BGS reports databases that were held on the BGS OLIB and IDA systems. Detailed coding of the application development is included in the Appendices.

### 1 Introduction

The BGS Intranet Data Architecture (IDA) has evolved over several years and now provides BGS staff with a mature software environment for routine searching (browse) and data management functionalities that link to a wide range of BGS data. The IDA has a well-established application to enable staff to query the BGS reports database.

BGS Library has purchased commercial software called Oracle Library (OLIB) from Fretwell-Downing Informatics Limited (FDI) for their library system. One of the modules comprising OLIB stores BGS report publication data.

Both applications are using their own data repository. Two different repositories containing essentially the same data will increase the staff overhead to maintain the systems, an increased likelihood of human error and data unavailability. Some of the Reports data available via the IDA is unique; it is not available via OLIB. Similarly some of the data available via OLIB is not replicated in the IDA. Clearly this is a waste of resources, both capital and staff effort to maintain the two systems, as well as being inefficient means of access information.

BGS has long recognised the importance of data management and is committed to high standards of data availability. BGS has recognised that there currently exists duplicate publication reports data within two different repositories and accessed by two different entry points (IDA and OLIB).

A sub-project task to merge the two data repositories (IDA & OLIB) was set up as part of the BGS Electronic Dissemination of Information project. The aim was to establish an integrated data repository for digital BGS publication reports data and provide a single entry point to maintain and enhance this data. The single entry point would be the OLIB database. The IDA would then access the reports data held in OLIB. Thus providing BGS an opportunity to maintain the quality and availability at minimum cost.

## 2 IDA application study

The IDA (Intranet Data Access) system provides routine searching (browse) and data management functionality for a wide range of BGS data .The whole IDA application is based on a table called BGS\_UNPUB\_REPORTS (See Appendix 5). The IDA is only using 50 % of BGS\_UNPUB\_REPORTS columns. The rest of the columns do not contain any data and are primarily designed for future use.

## 3 OLIB application study

#### **3.1 OLIB INTRODUCTION**

OLIB is a Fretwell-Downing Informatics Limited (FDI) product based on Oracle, OLIB7 provides an effective solution for managing physical libraries with open extensions into networked digital libraries. Designed specifically for corporate, research academic and legal environments. BGS is using OLIB7.3 to manage their library data and information.

#### **3.2 OLIB DATA STRUCTURE**

OLIB7.3 data structure is quite complex. There is no documentation available to understand the structure and flow of the data. It has around 450 tables and views (see Appendix1) with no primary key and foreign key applied on the tables. OLIB is maintaining all the constraint (primary key and foreign key) with stored procedures (See fig.1).

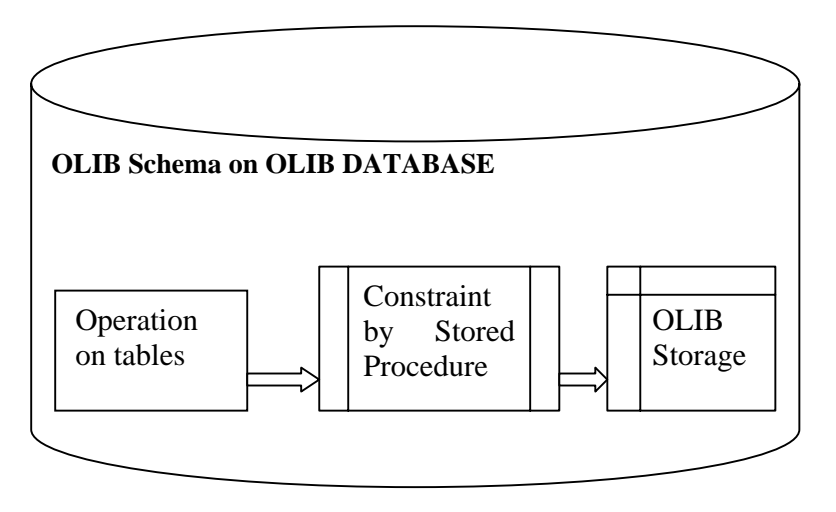

#### Figure 1

The result of OLIB design restricts BGS in its ability to reverse engineer the OLIB database and determine the flow of the system. Reverse engineering will give only a standalone table diagram, which is of little benefit. Since BGS cannot reverse engineer OLIB database and technical documentation is not available, the only realistic option left was to study each individual table and identify the relevant data from each of the tables. The prerequisite of the process design is to study both databases (OLIB and IDA) and compare them.

#### **3.3 OLIB-IDA DATABASE COMPARISON**

After studying OLIB and IDA database it was clear that only thirteen tables into OLIB database contained data relevant to the IDA. OLID data is not organised in such a way as to be of immediate applicability to the IDA and *vice versa*. Once extracted from the storage, it may be necessary to process them into a specific format. In some instances, this could involve considerable staff effort, e.g. OLIB.Titles.PRClassmark column has multiple IDA column information. Similarly, the IDA table column SUBJ\_INDX has more than one subject index column in OLIB.

After identifying the relevant tables in both databases, it was necessary to determine the optimum method to connect the two databases and extract the relevant information from them.

#### **3.4 CURRENT DATABASE LOCATION**

The OLIB Server is currently in the de-militarised zone (DMZ) and the BGS corporate data server (KWA) is sited on the BGS LAN. Hence, the OLIB-IDA software application has to be able to access both servers simultaneously. BGS research data is commercially sensitive and BGS has a policy to protect the database. For security reasons, it was decided not to access the DMZ from BGS LAN (see fig 2).

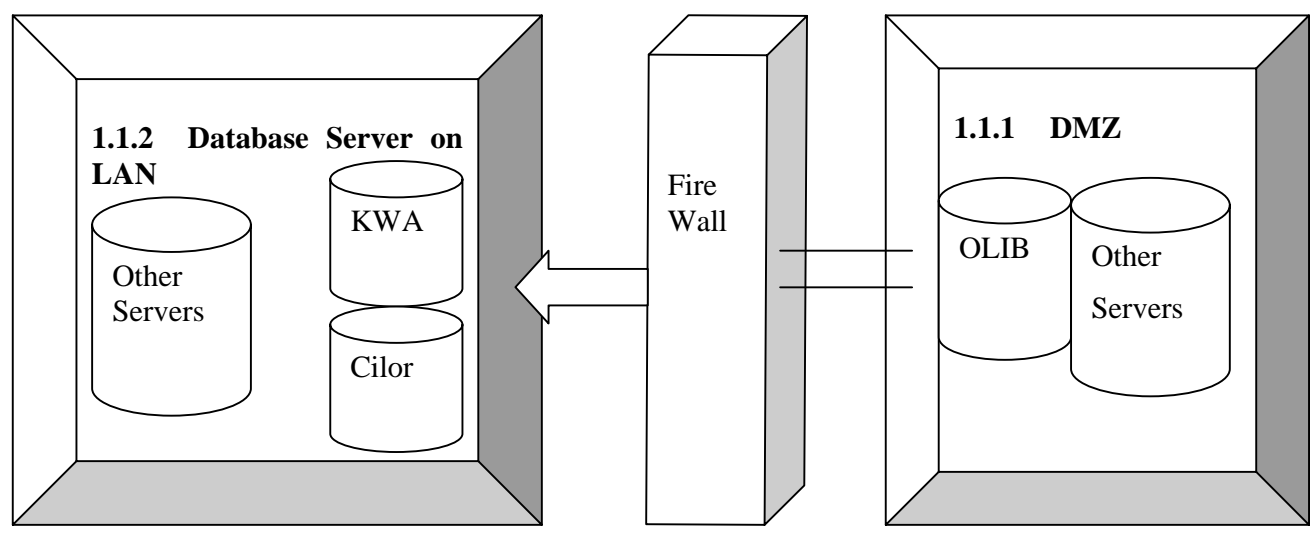

Figure 2

## 4 Design and development of the system

#### **4.1 DESIGN**

The way in which the system is designed to provide maximum flexibility for IDA applications. BGS\_UNPUB\_VOL, BGS\_UNPUB\_REPORTS & BGS\_UNPUB\_REPORTS\_MV1 have the same field and data types ensuring that the application does not have to modify any code in the application with the exception of the table name.

The system is designed such that if all the data is available in the OLIB database, the IDA can drop its materialised view and directly access BGS\_UNPUB\_VOL. Again the column's name and data type is the same, therefore, the application is not required to change anything except the table name.

#### **4.1.1 Physical design**

- 4.1.1.1 LIST OF DATABASES
	- ¾ OLIB
	- $\triangleright$  KWA

#### 4.1.1.2 LIST OF SCHEMA

- ¾ OLIB.OLIB
- ¾ KWA.OLIB\_VIEW
- $\triangleright$  KWA.BGS

#### 4.1.1.3 LIST OF ENTITIES

- $\triangleright$  OLIB.OLIB Refer to Appendix 1
- ¾ KWA.OLIB\_VIEW Refer to Appendix 2
- $\triangleright$  KWA.BGS see table below

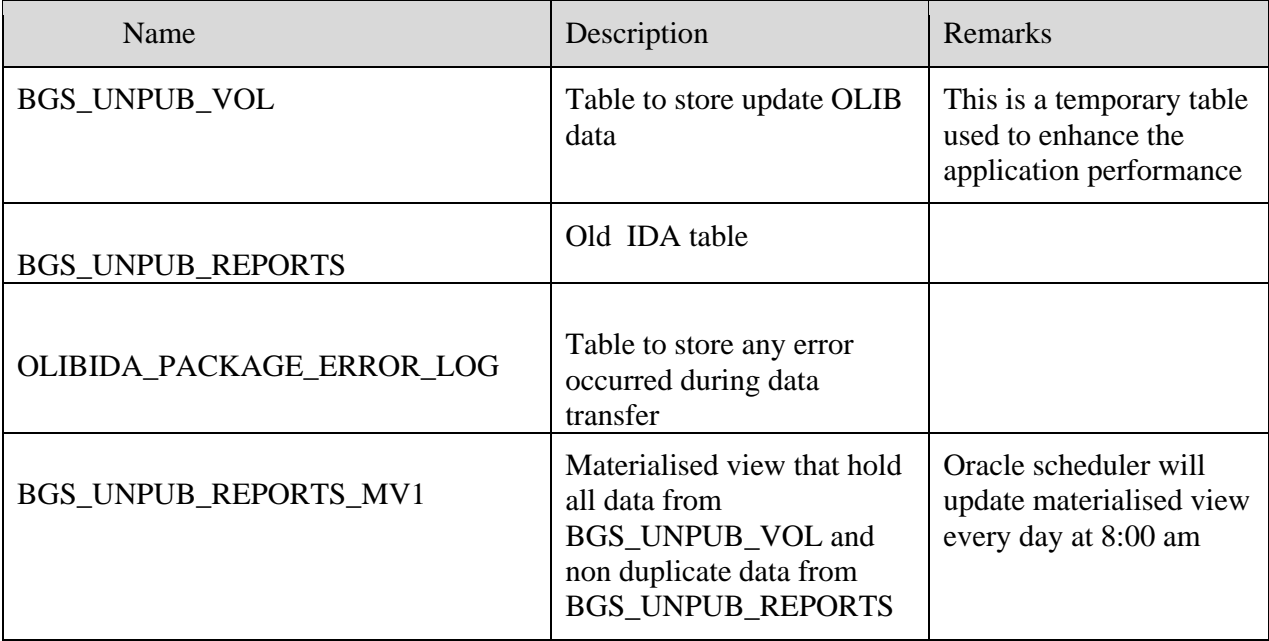

#### 4.1.1.4 ENTITY RELATIONSHIP

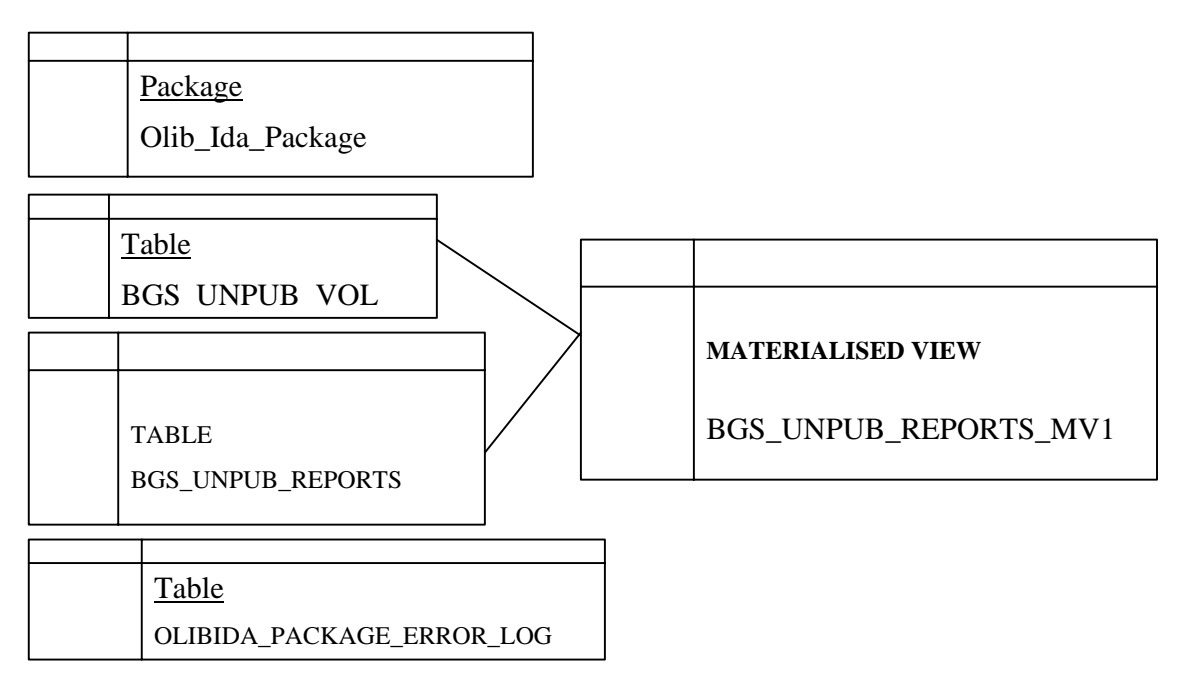

#### 4.1.1.5 LIST OF ENTITIES AND ASSOCIATED ATTRIBUTES

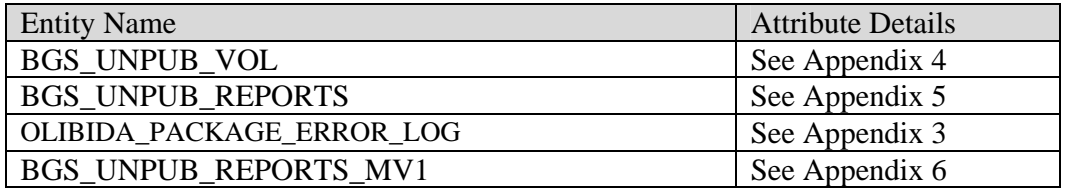

#### **4.1.2 Logical design**

#### 4.1.2.1 LIST OF PACKAGES

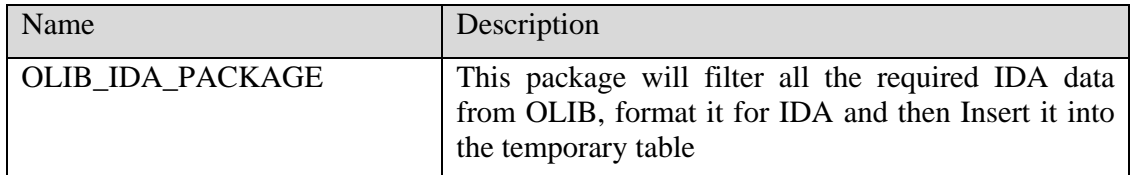

#### 4.1.2.2 SCHEDULE

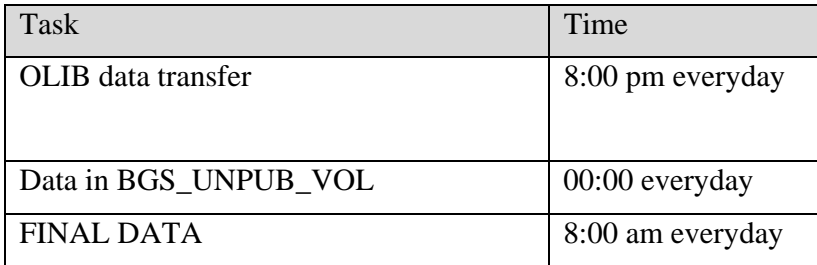

OLIB DATA TRANSFER: -- System transfers the required IDA tables from OLIB into BGS.OLIB\_VIEW every day at 8:00 pm thus ensuring that the most up-to-date information residing on OLIB is available on OLIB\_VIEW Schema.

DATA IN BGS\_UNPUB\_VOL: -The package OLIB\_IDA\_PACKAGE selects the required data from OLIB\_VIEW Schema, processes it and then inserts it into the temporary table BGS\_UNPUB\_VOL everyday at 00:00.

FINAL DATA IN MATERIALIZED VIEW:-The system updates BGS\_UNPUB\_REPORTS \_MV1 everyday at 8:00am with all data from temporary table BGS\_UNPUB\_VOL and any non-duplicate data from IDA table BGS\_UNPUB\_REPORTS.

Daily scheduling of the update process was decided due to OLIB not updating, inserting or deleting its reports publication data very frequently. More frequent updates can be scheduled should the need arise – e.g. should OLIB be updated more frequently.

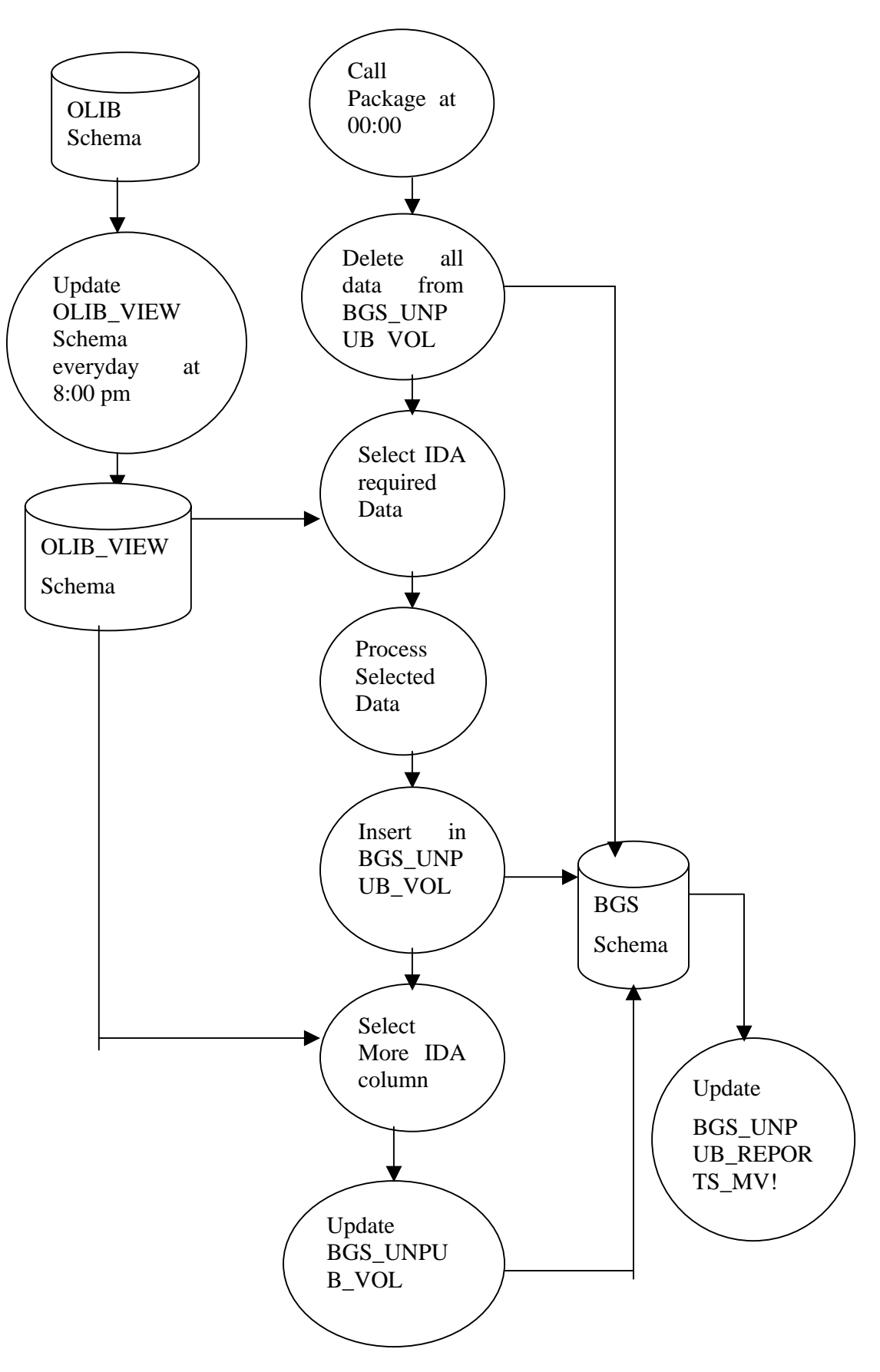

#### **4.1.3 System process**

The system designed has no designated front-end, the application will run on the server automatically thus reducing the operational costs involved in maintaining the system and eliminating the potential for human error.

#### 4.1.3.1 OLIB DATA ON KWA

OLIB database in the DMZ is not the part of LAN. BGS data are historic and commercially sensitive. Due to security reasons, the DMZ is not accessed from the LAN. Instead the 13 tables required are loaded into OLIB\_VIEW Schema. OLIB\_VIEW Schema updates the 13 tables daily at 8:00 pm. This is to ensure that all new up-to-date information is available in the BGS LAN server KWA (see figure3 ).

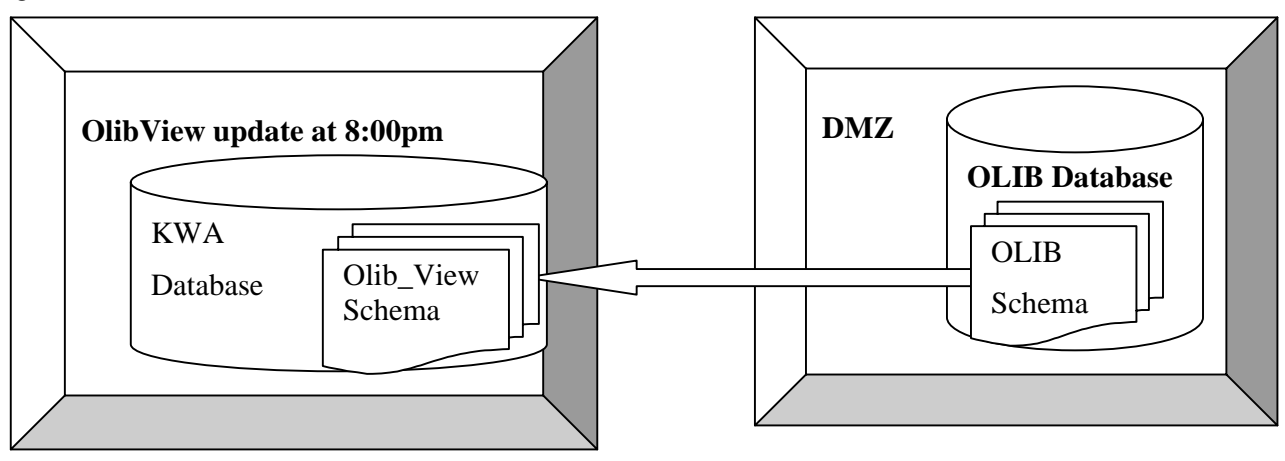

Figure 3

As OLIB\_VIEW receives the latest OLIB data daily (at 8:00 pm), the IDA application will only reflect any changes to the data the following day, however, any changes to the reports database can be viewed immediately via the OLIB application. The next step is to find and process the OLIB data and insert it into the temporary table.

#### 4.1.3.2 OLIB IDA PACKAGE

The system developed filters, processes and then inserts the required data into a temporary table. This event is scheduled to execute daily at 00:00.Since the required data is scattered into 13 different OLIB \_VIEW tables with variable data formats. It is not a simple task to ensure the IDA-OLIB application receives the data in the same format that the system requires. Therefore, a package named OLIB\_IDA\_PACKAGE comprising two procedures OLIBDATA and OLIBDATA\_UPDATE is called (see Appendix 3).

#### 4.1.3.3 PROCEDURES

olibdata

OLIBDATA procedure selects all the data from several OLIB tables, processes the data retrieved to maintain the IDA format and then inserts it into the temporary table BGS\_UNPUB\_VOL.

#### Olibdata\_update

OLIBDATA\_UPDATE selects the rest of the columns from the other OLIB tables, processes the retrieved data and then updates the temporary table BGS\_UNPUB\_VOL. This is because OLIB has many columns in different record sets whereas the IDA application only has a single column for the equivalent data

#### 4.1.3.4 IDA - OLIB DATABASE COLUMN MATCHING

The most difficult task was to determine the IDA required data into OLIB tables. Thanks go to Steve Prince, BGS library, who assisted in identifying the data locations in the OLIB tables and difference in formats between the two databases entries. OLIB data is not organised in such a way as to be of immediate benefit to the IDA and *vice versa*. Once extracted from the database, it may be necessary to process them into specific formats. Below is the one-to-one column mapping and the information required to process the columns between the IDA and the OLIB databases.

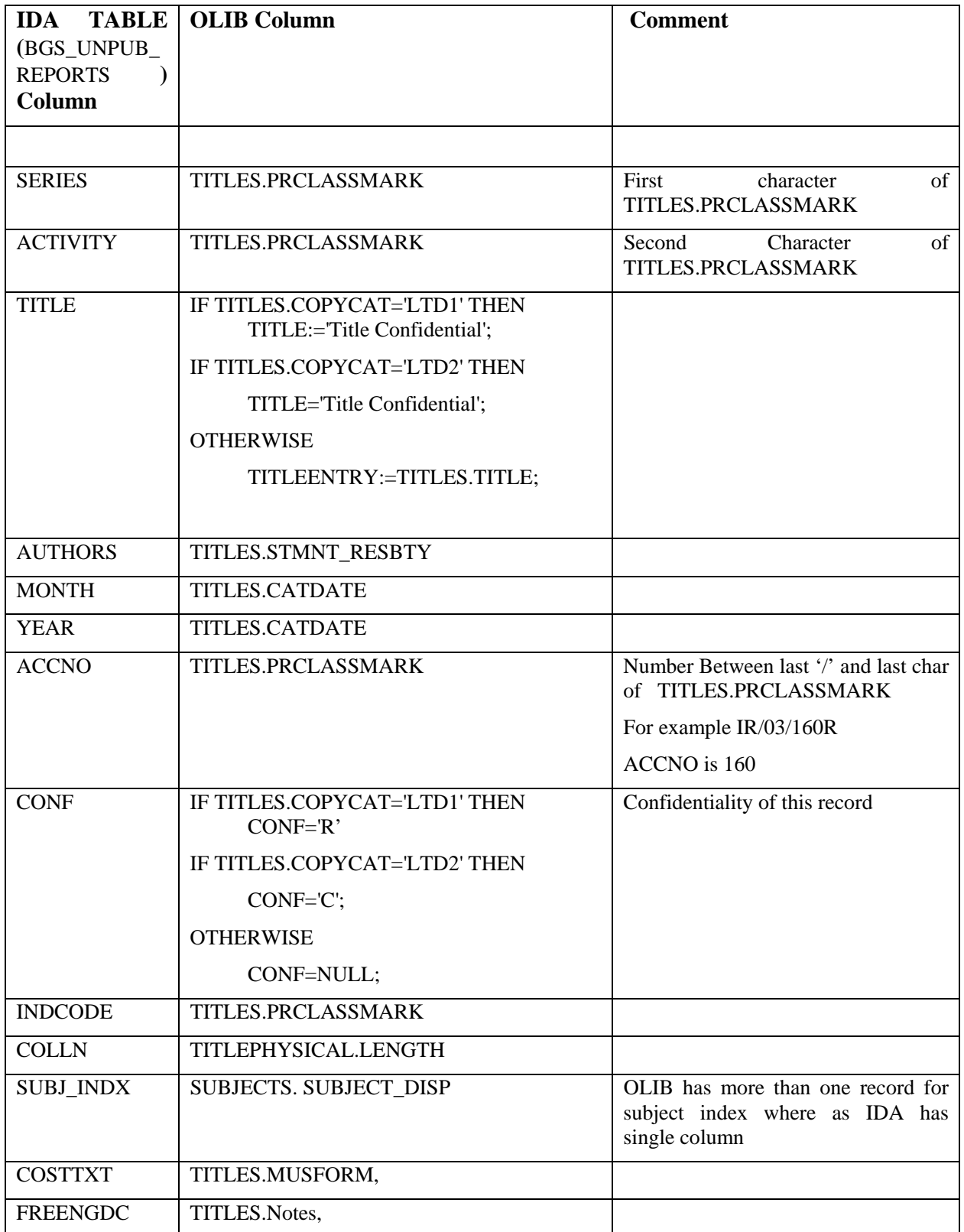

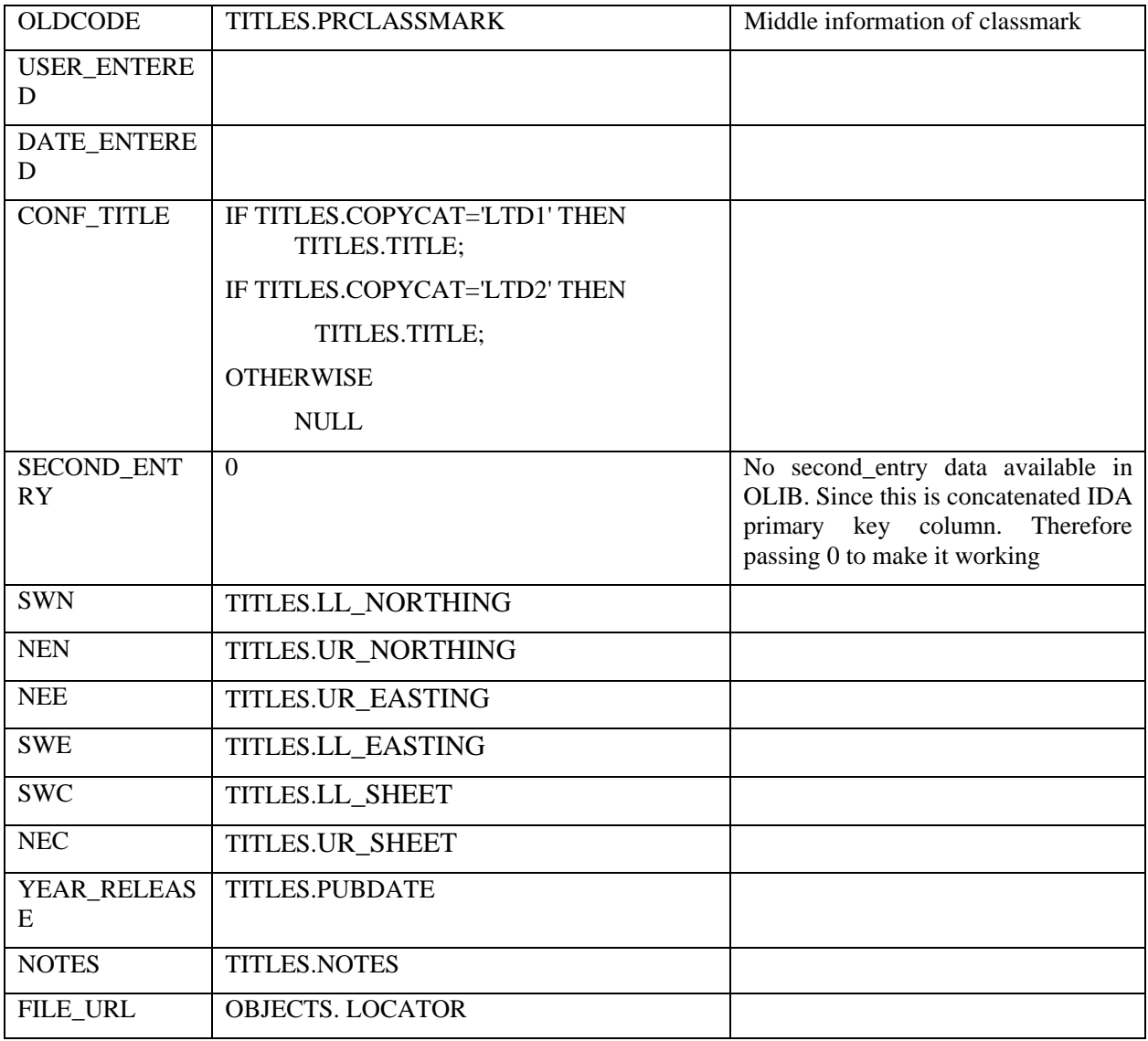

#### 4.1.3.5 ERROR LOG

The system stores any error generated during the application process into a table called OLIBIDA\_PACKAGE\_ERROR\_LOG. The server administrator can view these errors.

#### 4.1.3.6 CREATING MATERIALISED VIEW

After the up-to-date data is available in the temporary table a batch routine executes daily at 8:00 am. The system creates a materialized view called BGS\_UNPUB\_REPORTS\_MV1 to hold all the data from the temporary table (BGS\_UNPUB\_VOL) and also non duplicate data from the original IDA table (BGS\_UNPUB\_REPORTS.IDA). This view can be deleted once all the IDA data is available in OLIB.

## 5 System pre-requisite and drawback

#### **5.1 PRE-REQUISITE**

¾ When Fretwell-Downing Informatics Limited (FDI) updates the OLIB database with the records that exclusively appear in the IDA, a new review will be required.

 $\triangleright$  Maintain the same table column for data entry as of present

 $\triangleright$  Maintain same class mark column structure will as of present

#### **5.2 DRAWBACK**

Because of the system design, any OLIB data update will only be reflected in IDA applications the following day.

## Appendix 1 OLIB tables and views

ACCINSTS\_BORROWERS\_COM ACCINSTS\_BORROWERS\_INV ACCOUNTS ACCOUNT\_EVENTS ACCOUNT\_INSTANCES ACQ\_FILM\_STATUS ACTIVITY\_AUDIT AC\_SERVICES ADDRCATS ADDRESSES ADDRLINKS ALL\_LOCATION\_MEMBERS (view) APP\_FLDS ARCHIVE\_ILL\_PENDING ARCH\_COPYRES ARCH\_INVOICES ARCH\_INVOICE\_ITEMS ARCH\_ORDERS ARCH\_ORDER\_ITEMS AREAS ATPS AUTHENTICATION\_DRIVERS AUTHENTICATION\_SERVICES AUTHENTICATION\_SERVICE\_PARAMS AUTHORS AUTHORTPS AUTH\_SERVICE\_PARAM\_LINKS BINDTPS BOOKING\_SLOTS BOOKING\_SLOTS\_SEQ BORAUDIT BORAUDIT\_TRAIL BORCATLOAN BORCATS

BORKYWORDS BOROBJS BORROWERS BORROWER\_ADMIN\_BUREAUS BORROWER\_COURSES BORROWER\_DEPTS BORROWER\_FOLDERS BORROWER\_PRESIGNED\_COPYRIGHT BORROWER\_RAPID BORTPS BTRANTPS **CARTCODETPS** CATALOG\_STATS CIRCLISTS **CIRCLISTTITLES** CIRCLIST\_MEMBERS CIRCLIST\_ORDERITEMS CIRC\_STATS CIRC\_STAT\_DEFS CIRC\_STAT\_DOMAINS CITATION\_PATTERNS CLAIM\_EVENTS CLAIM\_EVENT\_TPS CLAIM\_HEADERS CLAIM\_SEQS CLAIM\_STEPS CLASSES CLASSSUBJS CLASSTPS COLLNS CONTEXT\_PENDING\_UPDATE CONTROLNOTPS **COPIES COPYCATS COPYDEL COPYRES COPYSTS** COPYTRANS

**COUNTRIES** COURSES CREDIT\_DETAILS (view) **CTRANTPS** CURRENCIES DATABASE\_SERVER\_ACCOUNT DEBIT\_DETAILS (view) DELIVERY\_METHODS DEPTS DISTRICTS DOC\_DISPOSAL\_CONDITIONS DUBLIN\_CORE (view) EAD\_LINES (view) ENQOBJS ENQPRIORITYTPS ENQRECEIPTMETHODS ENQUIRIES ENQUIRYACTIONS ENQUIRYSTS ENQUIRYSUBJECTS ENQUIRYTITLES ENQUIRYTPS ENQUIRYUSERTPS EVENT\_TYPES EXPLAIN\_VIEW (view) EXPORT\_FORMATS **EXTRACTSTS** FILMS FILM\_ITEMS FINANCIAL\_PERIODS FINESEQS FINESTEPS FINETPS FIXED\_ADDR\_DOMS FORMATS FREQUENCIES GEO\_CODES GEO\_COLLECTIONS

HOLIDAYS IC\_CIRCLISTMEMBERS ILLS ILL\_ACTIONS ILL\_ACTION\_AUTO\_AUTHSTATUS ILL\_ACTION\_AUTO\_FORWARD ILL\_ADDRESS\_MAP\_LIST ILL\_ADDRESS\_MAP\_LIST\_ITEM ILL\_ADDRESS\_TYPE\_LIST ILL\_ADDRESS\_TYPE\_LIST\_ITEM ILL\_ADD\_DEFAULTS\_LIST ILL\_ADD\_DEFAULTS\_LIST\_ITEM ILL\_ALERTS ILL\_ALERT\_ACTIONS ILL\_ALERT\_COPYRIGHTS ILL\_ALERT\_LINKS ILL\_ALERT\_NOTIFICATIONS ILL\_ANSWER\_REASONS ILL\_ART\_REPLY\_MESSAGES ILL\_ART\_REQUEST\_TEXT ILL\_ART\_RESPONSE ILL\_ART\_RESPONSE\_OLD ILL\_ATTR\_LIST ILL\_ATTR\_LIST\_ATTRIBUTES ILL\_AUTH\_STATUS ILL\_AUTORESP\_DATABASE\_LINKS ILL\_AUTORESP\_SEARCH\_LINKS ILL\_AUTO\_BROKER\_CONFIG ILL\_AUTO\_BROKER\_MESSAGES ILL\_AUTO\_RESPONDER\_CONFIG ILL\_AUTO\_RESPONDER\_LINKS ILL\_BL\_FORM\_NUMBERS ILL\_CONTROL\_NO\_DEF\_LIST ILL\_CONTROL\_NO\_DEF\_LIST\_ITEM ILL\_CONTROL\_NUMBERS ILL\_COPYRIGHT\_ALERTS ILL\_COPYRIGHT\_CLIENT\_TEXT ILL\_COPYRIGHT\_POLICY

ILL\_COPYRIGHT\_POLICY\_HEADER ILL\_COPYRIGHT\_TYPES ILL\_COPYR\_HEAD\_POLICY\_LINKS ILL\_DEFAULT\_ACCOUNTS ILL\_DEFAULT\_BILLING\_METHODS ILL\_DEFAULT\_COPYR\_NOTIFY\_TEXT ILL\_DEFAULT\_DATABASES ILL\_DEFAULT\_LINKS ILL\_DEFAULT\_MATERIAL\_AUTH ILL\_DEFAULT\_SEARCHES ILL\_DEFAULT\_SERVICE\_LEVELS ILL\_DEFAULT\_WORK ILL\_DEF\_COPYRIGHT\_PERMISSIONS ILL\_DEF\_COPYRIGHT\_SETTINGS ILL\_DEF\_COPYRIGHT\_SUB\_TYPES ILL\_DELIVERYMETHODS ILL\_DISALLOWED\_VAL ILL\_ERRORS ILL\_HELD\_LOCALLY\_LIST ILL\_HELD\_LOCALLY\_LIST\_ITEM ILL\_ILLSTATUS\_FOR\_ALERTS ILL\_ISO\_PDU\_FILES ILL LOCATION LIST ILL\_LOCATION\_LIST\_LOC ILL\_LOCS ILL\_LOC\_COPYRIGHTS ILL\_LOG\_MESSAGES ILL\_MAIL\_FORMAT ILL\_MATERIAL\_TYPE ILL\_MEDIUMS ILL\_MESSAGES ILL\_NAMING\_AUTHORITIES ILL\_NOTES ILL\_NOTETPS ILL\_OBJECTS ILL\_PDUS ILL\_PROCESS\_STATUS ILL\_PROFILE

ILL\_PROFILE\_ATTRIBUTE ILL\_PROFILE\_ATTRIBUTE\_MAP ILL\_PROFILE\_MAP\_VALUE ILL\_PROTOCOLS ILL\_PROTOCOL\_CHOICE ILL\_REJECTION\_NOTES ILL\_REQUESTED\_ITEMS ILL\_ROTA ILL\_ROTA\_ITEM ILL\_ROTA\_SORT\_LIST ILL\_ROTA\_SORT\_LIST\_ITEM ILL\_SEARCH (view) ILL\_SEARCHES ILL\_SEARCHES\_ATTRIBUTES ILL\_SERVICETPS ILL\_SERVICE\_LEVEL\_DEFAULTS ILL\_SIP\_PROFILE ILL\_SIP\_PROFILE\_FIELDS ILL\_STATE\_TABLE ILL\_STATE\_TABLE\_LINKS ILL\_STATE\_TRANSITIONS ILL\_STATUS ILL\_TRANSITIONS ILL\_TRANSSTORE\_DATA ILL\_USER\_ACCOUNTS ILL\_USER\_ALERTS ILL\_USER\_LOCATION\_DEFAULTS ILL\_USER\_PAYMENTTPS ILL\_VALID\_SERVICE\_TYPES ILL\_WORK\_SORT ILL\_Z\_REQUEST\_CONV ILL\_Z\_REQUEST\_CONV\_COPY ILL\_Z\_REQUEST\_CONV\_VALUES INSTS INVOICEITEM\_EVENTS INVOICES INVOICE\_ITEMS IRR\_FREQUENCIES

ISNTPS **ISSCOPIES** ISSUES ISS\_LOC\_COPIES ITEM\_MVTYPES ITEM\_TYPES LANGS LCSH\_TAGS (view) LINKTPS LOANSTS LOANTERMS LOCATION\_GROUP\_MEMBERS LOCATION\_GROUP\_RELATIONSHIP LOCS LOCTPS LOC\_ARIEL\_WORKSTATIONS LOC\_AUTH\_SERVICE\_PARAM\_LINKS LOC\_ILL\_ACCOUNTS LOC\_ILL\_BILLING\_METHODS LOC\_ILL\_DELIVERY\_METHODS LOC\_ILL\_MAIL\_ADDRESSES LOC\_ILL\_MANDATORY\_FIELDS LOC\_ILL\_PAYMENT\_METHODS LOC\_ILL\_PROTOCOLS LOC\_ILL\_PROTO\_MAT\_MAIL\_FORMAT LOC\_ILL\_REQ\_RESP\_DETAILS LOC\_ILL\_SERVICES LOC\_ILL\_SERVICE\_ATTRIBUTE LOC\_ILL\_SERVICE\_ATTRIB\_DETAILS LOC\_ILL\_SERVICE\_HEADER LOC\_ILL\_SERVICE\_LEVELS LOC\_ILL\_STATISTICS LOC\_ILL\_SYMBOLS MARC\_EXPORT\_REC MARC\_INDICATORS MARC\_INDICATOR\_VALUE MARC\_SUBFIELDS MARC\_TAGS

MEDIA MEDIATPS MODULES MODULES\_TABLES MODULES\_WORK MODULE\_DEPENDENCIES MODULE\_VERSION MUSFORMS NORMARC\_EXPORT\_TAGS (view) NORMARC\_TAGS (view) NORMRULES **NOTETPS NOTICES OBJECTS OBJECTSTS OBJECTTPS** OBJECT\_AUDIT OBJECT\_ROWS **OCCUPS** ODUE\_AUDIT ODUE\_SEQS ODUE\_STEPS OI\_EDI\_MESSAGES OLIB\_REGISTRY OLSTF\_EXPORT\_TAGS (view) OPAC\_DISPLAYLIST OPAC\_HITLIST OPAC\_STOPLIST ORACLE\_SERVER\_DETAILS ORDERITEM\_EVENTS **ORDERS** ORDER\_ITEMS ORDER\_ITEMS\_ORDEREDFOR ORDER\_STATUS **ORGTPS** OTHERCOSTS\_EVENTS PICFORMS POSTAL\_LOCS

PRLOANS PROBLEM\_LOG PUBPATS RECSRCS RECSTS RENEWTRANS **REQUS** REQUTPS REQ\_AUTHORS\_ALL (view) REQ\_TITLES\_ALL (view) RES RESBTYTPS RESPONDER\_CALENDAR RESPONDER\_HOLIDAYS RETURNDATES (view) ROTA\_SELECTION\_CRITERIA SALESITEM\_EVENTS SEQNOS SERCOPIES SERCOPY\_ORDERITEMS SERCOPY\_TRIGGERTPS SERIES SERIESTPS SERIES\_RAPID **SERSTS** SERVICES SGML\_LINES (view) SHELVES SIPV1\_AUTHENTICATION SIP\_SERVER\_DETAILS SIP\_SERVER\_DETAILS\_FIELDS SPCCITPATS SPCPUBPATS **SUBJECTS** SUBJECTSUBJECTS SUBJECTS\_ALL (view) **SUBJECTTPS** SUBJECT\_SUBDIVS

**SUBSTPS** SUPMEDIATPS SUPPLIERS SUPPLIER\_RAPID SUPSERVS **SUPSTS SUPTPS SYSGLOBS** TEMP\_RESPONDER\_HOLIDAYS TIME\_PERIODS TITLEAUTHS TITLECARTCODES TITLECARTDATA TITLECLASSES TITLECONTROLNOS **TITLEISNS TITLELANGS TITLENOTES TITLEOBJS** TITLEPHYSICAL **TITLEPREGEN TITLEPRICES** TITLEPUB **TITLES TITLESERIES TITLESUBJS** TITLES\_ALL (view) TITLETITLES **TITLETPS TITLEXREFS** TITLE\_RAPID **TRANMETHS** TRAPLIST TRAPS UKMARC\_EXPORT\_TAGS (view) UKMARC\_TAGS (view) USER\_AVAILABLE\_SERVER

USMARC\_TAGS (view) VATRATES VDX\_CONVERSION\_NOTE VDX\_CONVERSION\_NOTE\_HEAD VDX\_PROGRAMS VDX\_PROGRAMS\_PROCESS VDX\_PROGRAMS\_PROCESS\_LOCKS VDX\_SETTING\_ENTRIES VDX\_SETTING\_ENTRY\_VALUES VDX\_SYSGLOBS WAIVTPS WEBVIEW\_CIRC\_ERRORS WORD\_INDEX XMIT\_BACKOFF\_INTERVAL Z\_MAPPINGS Z\_MAPPINGS\_TAG Z\_MAPPINGS\_TAG\_INDICATORS Z\_MAPPINGS\_TAG\_SUBFIELDS Z\_ACCESS\_RESTTP Z\_ATTRIBUTES Z\_ATTRIBUTE\_SETS Z\_ATTRIBUTE\_TYPES Z\_ATTR\_COMBINATIONS Z\_ATTR\_COMB\_ATTR Z\_DATABASE\_CLASS Z\_DEDUPLICATION Z\_DEDUPLICATION\_ELEMENT Z\_DIAGNOSTIC\_CONDITIONS Z\_DIAGNOSTIC\_SETS Z\_ELEMENTS Z\_ELEMENT\_DATATYPES Z\_ISO\_AVAILABILITY\_MAPPING Z\_OPERATORS Z\_QUERY\_TYPES Z\_RECORDS Z\_RECORD\_SYNTAXES

- Z\_RECORD\_SYNTAX\_SCHEMA
- Z\_RECORD\_TAGS
- Z\_SCHEMAS
- Z\_TAGSETS
- Z\_TAGSET\_ELEMENTS
- Z\_TARGET\_NETWORK\_ADDRS
- Z\_TDBS
- Z\_TDB\_ACCESS\_REST
- Z\_TDB\_ATTRIBUTES
- Z\_TDB\_ATTRIBUTE\_ADAPTION
- Z\_TDB\_ATTRIBUTE\_SETS
- Z\_TDB\_ATTRIBUTE\_TYPES (view)
- Z\_TDB\_CHARGES
- Z\_TDB\_DIAGNOSTIC\_SETS
- Z\_TDB\_NICKNAMES
- Z\_TDB\_QUERY\_TP\_PRIVATE
- Z\_TDB\_QUERY\_TP\_PRIVATE\_OPS
- Z\_TDB\_QUERY\_TP\_PRIV\_DESC
- Z\_TDB\_QUERY\_TP\_RPN
- Z\_TDB\_QUERY\_TP\_RPN\_OPS
- Z\_TDB\_QUERY\_TP\_RPN\_PROX\_UNITS
- Z\_TDB\_QUERY\_TP\_SEARCH\_KEYS
- Z\_TDB\_QUERY\_TP\_STRING
- Z\_TDB\_QUERY\_TYPES (view)
- Z\_TDB\_RECORD\_SYNTAXES
- Z\_TDB\_SCHEMAS
- Z\_TDB\_TERM\_LISTS
- Z\_UNITS

### Appendix 2 Tables having IDA data

- 1. CLASSES
- 2. OBJECTS
- 3. SERIES
- 4. SUBJECTS
- 5. TITLECLASSES
- 6. TITLENOTES
- 7. TITLEOBJS
- 8. TITLEPHYSICAL
- 9. TITLEPRICES

10. TITLEPUB

- 11. TITLES
- 12. TITLESERIES
- 13. TITLESUBJS

## Appendix 3 Package to extract OLIB data

#### CREATE OR REPLACE PACKAGE BODY Olib\_Ida\_Package AS

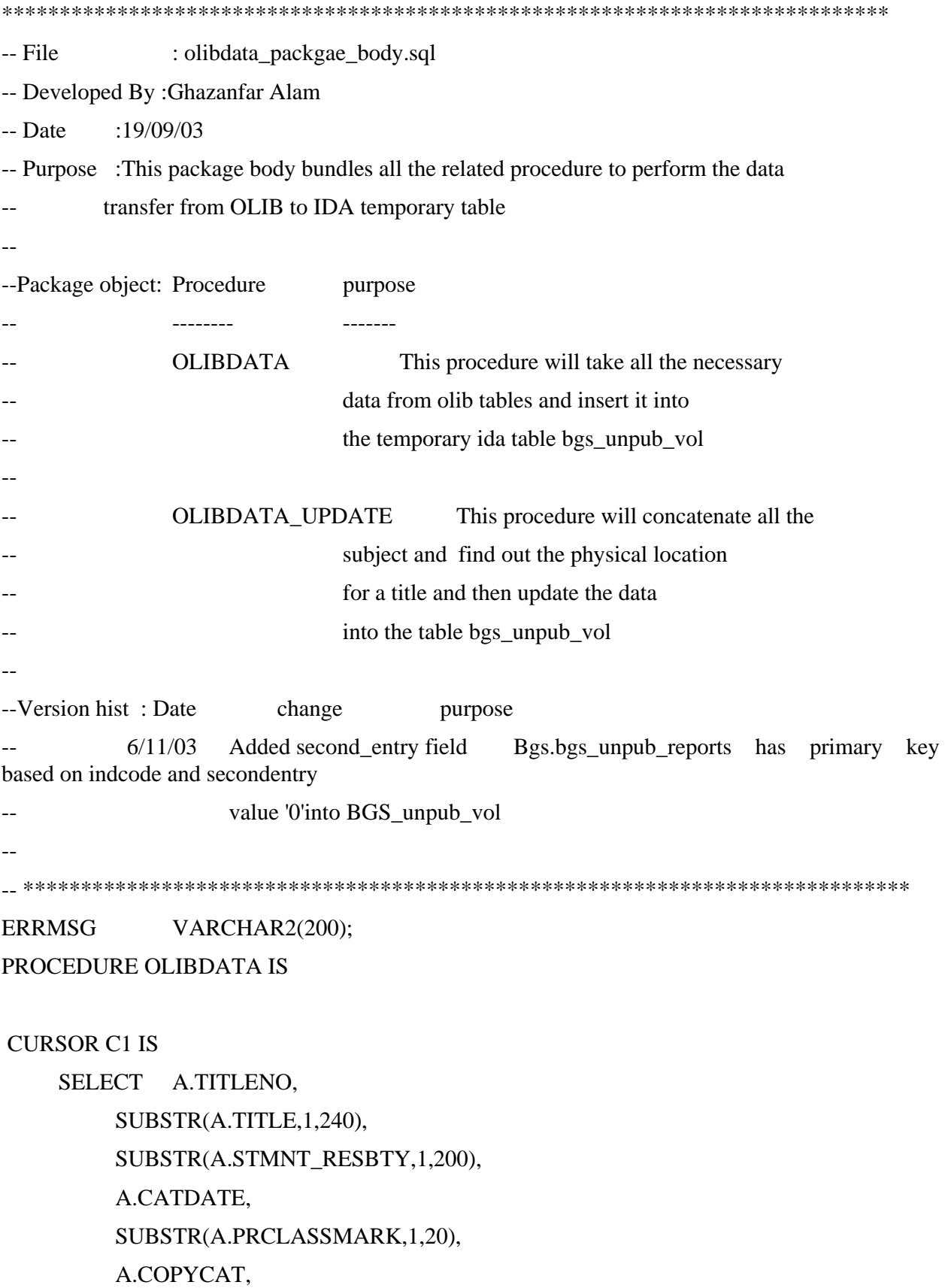

SUBSTR(A.MUSFORM,1,1),

 SUBSTR(A.NOTES,1,240), A.PUBDATE, A.LL\_OS\_NORTHING, A.UR\_OS\_NORTHING, A.LL\_OS\_EASTING, A.UR\_OS\_EASTING, A.LL\_OS\_SHEET, A.UR\_OS\_SHEET, B.LENGTH

#### FROM OLIB\_VIEW.TITLES A,OLIB\_VIEW.TITLEPHYSICAL B

WHERE A.PRCLASSTP='BGS' AND A.PRCLASSMARK LIKE ' / /%' AND A.TITLENO=B.TITLENO(+);

#### --VARIABLE FOR CURSOR

#### TITLENO NUMBER(10);

- TITLE VARCHAR2(240);
- AUTHORS VARCHAR2(200);
- CATDATE DATE;
- CLASSMARK VARCHAR2(20);
- COPYCAT VARCHAR2(5);
- MUSFORM VARCHAR2(1);
- NOTES VARCHAR2(240);
- PUBDATE DATE;
- LL\_NORTHING VARCHAR2(4);
- UR\_NORTHING VARCHAR2(4);
- LL\_EASTING VARCHAR2(4);
- UR\_EASTING VARCHAR2(4);
- LL\_SHEET VARCHAR2(2);
- UR\_SHEET VARCHAR2(2);
- COLLN VARCHAR2(240);

#### --VARIABLE FOR MANUPULATION

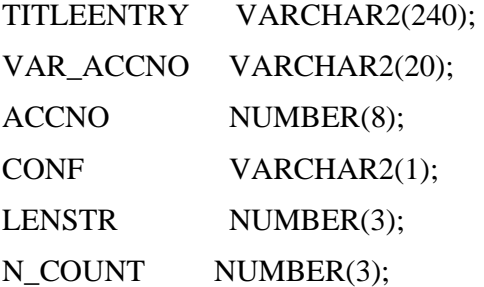

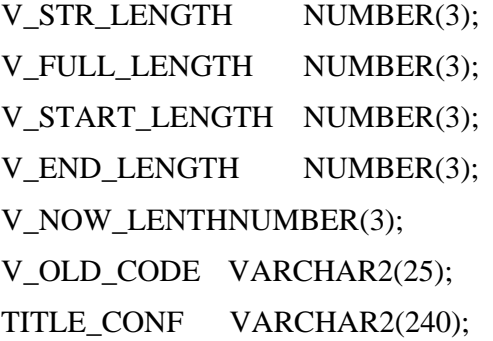

#### BEGIN

Delete from BGS\_UNPUB\_VOL;

commit;

OPEN c1;

LOOP

FETCH c1 INTO TITLENO,

TITLE,

AUTHORS,

CATDATE,

CLASSMARK,

 COPYCAT, MUSFORM,

NOTES,

PUBDATE,

LL\_NORTHING,

UR\_NORTHING,

- LL\_EASTING,
- UR\_EASTING,
- LL\_SHEET,

UR\_SHEET,

COLLN;

EXIT WHEN c1%NOTFOUND;

V\_STR\_LENGTH:=instr(CLASSMARK,'/',-1);

VAR\_ACCNO:=substr(CLASSMARK,V\_STR\_LENGTH+1,8);

LENSTR:=LENGTH(VAR\_ACCNO);

N\_COUNT:=1;

--find out if there is any character into var\_accno

#### LOOP

IF UPPER(SUBSTR(VAR\_ACCNO,N\_COUNT,1)) IN ('A','B','C','D','E','F','G','H','I','J','K','L','M','N','O','P','Q','R','S','T','U','V','W','X','Y','Z','(','[','{') THEN

EXIT;

#### END IF;

 N\_COUNT:=N\_COUNT+1; EXIT WHEN N\_COUNT > LENSTR;

END LOOP;

-- if the first character is not number then ind out number in between

last two salsh

IF N\_COUNT=1 THEN

V\_FULL\_LENGTH:=LENGTH(CLASSMARK); V\_START\_LENGTH:=(V\_STR\_LENGTH-

V\_FULL\_LENGTH-2);

V\_END\_LENGTH:=(V\_FULL\_LENGTH-V\_STR\_LENGTH);

V\_NOW\_LENTH:=INSTR(CLASSMARK,'/',V\_START\_LENGTH)+1;

ACCNO:=TO\_NUMBER(SUBSTR(CLASSMARK,V\_NOW\_LENTH,V\_END\_LENGTH));

#### ELSE

ACCNO:=TO\_NUMBER(SUBSTR(VAR\_ACCNO,1,N\_COUNT-1));

END IF;

-- finding old code

IF UPPER(SUBSTR(CLASSMARK,4,1)) IN ('A','B','C','D','E','F','G','H','I','J','K','L','M','N','O','P','Q','R','S','T','U','V','W','X','Y','Z') THEN

V\_OLD\_CODE:=SUBSTR(CLASSMARK,4,LENGTH(CLASSMARK));

ELSE

V\_OLD\_CODE:=NULL;

END IF;

-- finding confidentiality

IF COPYCAT='LTD1' THEN

TITLEENTRY:='Title Confidential';

CONF:='R';

TITLE\_CONF:=TITLE;

ELSIF COPYCAT='LTD2' THEN

TITLEENTRY:='Title Confidential';

CONF:='C';

TITLE\_CONF:=TITLE;

ELSE

TITLEENTRY:=TITLE;

 CONF:=NULL; TITLE\_CONF:=NULL; END IF; -- inserting data INSERT INTO BGS\_UNPUB\_VOL (TITLENO, SERIES, ACTIVITY, TITLE, AUTHORS, MONTH, YEAR, ACCNO, CONF, INDCODE, COLLN, COSTTXT, FREENGDC, OLDCODE, USER\_ENTERED, DATE\_ENTERED, CONF\_TITLE, SECOND\_ENTRY, SWN, NEN, NEE, SWE, SWC, NEC, YEAR\_RELEASE, NOTES) VALUES (TITLENO, SUBSTR(CLASSMARK,1,1), SUBSTR(CLASSMARK,2,1), TITLEENTRY, AUTHORS, TO\_CHAR(CATDATE,'MM'),

#### TO\_NUMBER(TO\_CHAR(CATDATE,'YYYY')),

 ACCNO, CONF, CLASSMARK, COLLN, MUSFORM, NOTES, V\_OLD\_CODE, 'BY PACKAGE', SYSDATE, TITLE\_CONF, '0', LL\_NORTHING, UR\_NORTHING, UR\_EASTING, LL\_EASTING, LL\_SHEET, UR\_SHEET,

#### TO\_NUMBER(TO\_CHAR(PUBDATE,'YYYY')),

NOTES );

 END LOOP; CLOSE c1; COMMIT;

#### **EXCEPTION**

/\*Possible error in

columns:--classmark,var\_accno,accno,v\_old\_code

to check:-- Actual Data,Data type and data length

#### \*/

WHEN OTHERS THEN

ERRMSG:=SUBSTR(SQLERRM,1,240);

 INSERT INTO OLIBIDA\_PACKAGE\_ERROR\_LOG values(TITLENO,sysdate,ERRMSG,'OLIBDATA');

DBMS\_OUTPUT.PUT\_LINE(CLASSMARK);

END OLIBDATA;

PROCEDURE OLIBDATA\_UPDATE IS

### CURSOR C2 IS SELECT A.SUBJECT\_DISP,B.TITLENO FROM OLIB\_VIEW.SUBJECTS A, OLIB\_VIEW.TITLESUBJS B, OLIB\_VIEW.TITLES c WHERE A.SUBJECT=B.SUBJECT AND B.TITLENO=c.titleno AND C.PRCLASSTP='BGS' AND C.PRCLASSMARK LIKE '\_\_/\_\_/%' ORDER BY B.TITLENO; --VARIABLE FOR CURSOR SUBJ\_TITLENO NUMBER(10);

SUBJECT VARCHAR2(240);

```
--VARIABLE FOR MANUPULATION 
V_SUBJECT VARCHAR2(240); 
N_OLD_TITLENO NUMBER(10);
```
#### BEGIN

 --update location UPDATE BGS\_UNPUB\_VOL D SET D.FILE\_URL= (SELECT A.LOCATOR

FROM OLIB\_VIEW.OBJECTS A,

#### OLIB\_VIEW.TITLEOBJS B,

#### OLIB\_VIEW.TITLES C

WHERE D.TITLENO=B.TITLENO AND

A.TITLE='Report in pdf (BGS internal use ONLY)' AND

A.OBJECTNO=B.OBJECTNO AND

B.TITLENO=C.TITLENO AND

C.PRCLASSTP='BGS' AND C.PRCLASSMARK LIKE

#### $'$  /  $\frac{1}{2}$  /%');

 V\_SUBJECT:=NULL; N\_OLD\_TITLENO:=NULL; OPEN C2;

#### LOOP

FETCH C2 INTO SUBJECT, SUBJ\_TITLENO; EXIT WHEN C2%NOTFOUND;

-- concatenate and update the subject

IF N\_OLD\_TITLENO=SUBJ\_TITLENO THEN

 IF LENGTH(V\_SUBJECT||','||SUBJECT)<=240 THEN V\_SUBJECT:=V\_SUBJECT||','||SUBJECT; END IF;

ELSIF N\_OLD\_TITLENO IS NULL THEN

V\_SUBJECT:=SUBJECT;

ELSIF N\_OLD\_TITLENO<>SUBJ\_TITLENO THEN

 UPDATE BGS\_UNPUB\_VOL SET SUBJ\_INDX=V\_SUBJECT WHERE TITLENO=N\_OLD\_TITLENO;

V\_SUBJECT:=SUBJECT;

END IF;

N\_OLD\_TITLENO:=SUBJ\_TITLENO;

END LOOP;

CLOSE C2;

COMMIT;

**EXCEPTION** 

/\*Possible error in

columns:--v\_subject

to check:-- lenght exceeds 240

\*/

WHEN OTHERS THEN

ERRMSG:=SUBSTR(SQLERRM,1,240);

 INSERT INTO OLIBIDA\_PACKAGE\_ERROR\_LOG values(N\_OLD\_TITLENO,sysdate,ERRMSG,'OLIBDATA\_UPDATE');

DBMS\_OUTPUT.PUT\_LINE (ERRMSG);

END OLIBDATA\_UPDATE;

END Olib\_Ida\_Package;

## Appendix 4 Temporary table

Table: --BGS\_UNPUB\_VOL

```
***************************************************************************** 
-- File : olib temp table.sql
-- Developed By :Ghazanfar Alam 
-- Date :19/09/03 
-- Purpose :To create temporary table 
-- 
--Version hist : Date change purpose
-- 
*****************************************************************************
```
#### CREATE TABLE BGS\_UNPUB\_VOL

```
(
```
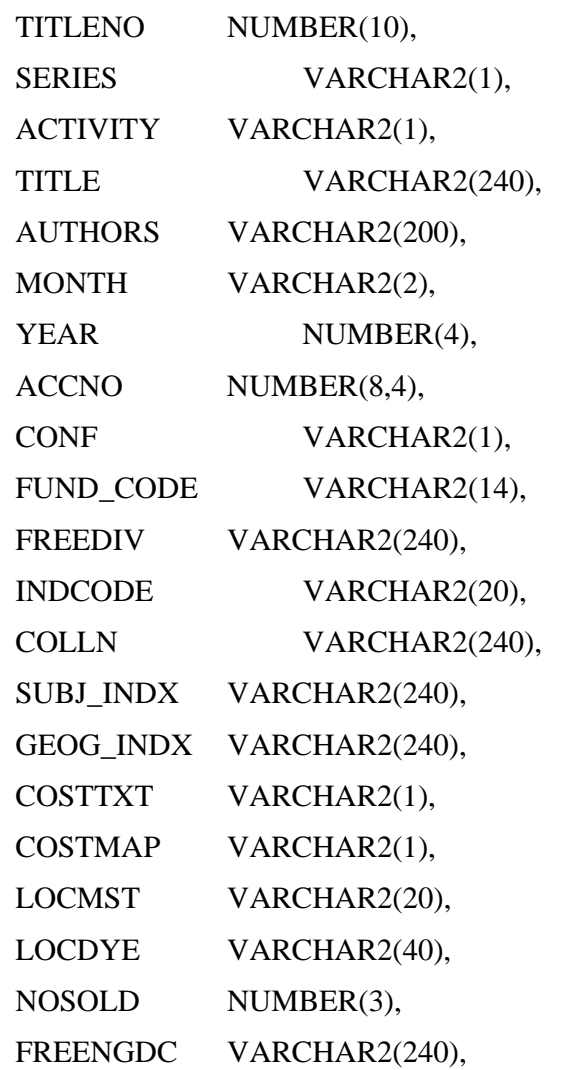

```
 OLDCODE VARCHAR2(25), 
OFFICE VARCHAR2(2),
 USER_ENTERED VARCHAR2(10), 
 DATE_ENTERED DATE, 
 USER_UPDATED VARCHAR2(10), 
DATE_UPDATED DATE,
 REGFILE VARCHAR2(20), 
 SUBJCHEK VARCHAR2(1), 
GEOGCHEK VARCHAR2(1),
 CONF_TITLE VARCHAR2(240), 
PRICE NUMBER(7,2),
SECOND_ENTRY VARCHAR2(1),
SWN VARCHAR2(7),
NEN VARCHAR2(7),
NEE VARCHAR2(6),
SWE VARCHAR2(6),
SWC VARCHAR2(2),
NEC VARCHAR2(2),
 QS VARCHAR2(6), 
 COSTPLT VARCHAR2(1), 
SUBACTIVITY VARCHAR2(2),
 NEW_INDCODE VARCHAR2(20), 
NEW ACCNO NUMBER(8,4),
YEAR_RELEASE NUMBER(4),
NOTES VARCHAR2(240),
ACCNO_SUFFIX VARCHAR2(5),
 DIAGRAM_ENC CHAR(1) DEFAULT 'N', 
 FILE_URL VARCHAR2(255) 
) 
/ 
CREATE INDEX BGS_UNPUB_VOL_indx1 ON BGS_UNPUB_VOL 
(TITLENO) 
/ 
CREATE INDEX BGS_UNPUB_VOL_indx2 ON BGS_UNPUB_VOL 
(indcode) 
/
```
## Appendix 5 Current IDA table

### Table: -BGS\_UNPUB\_REPORTS

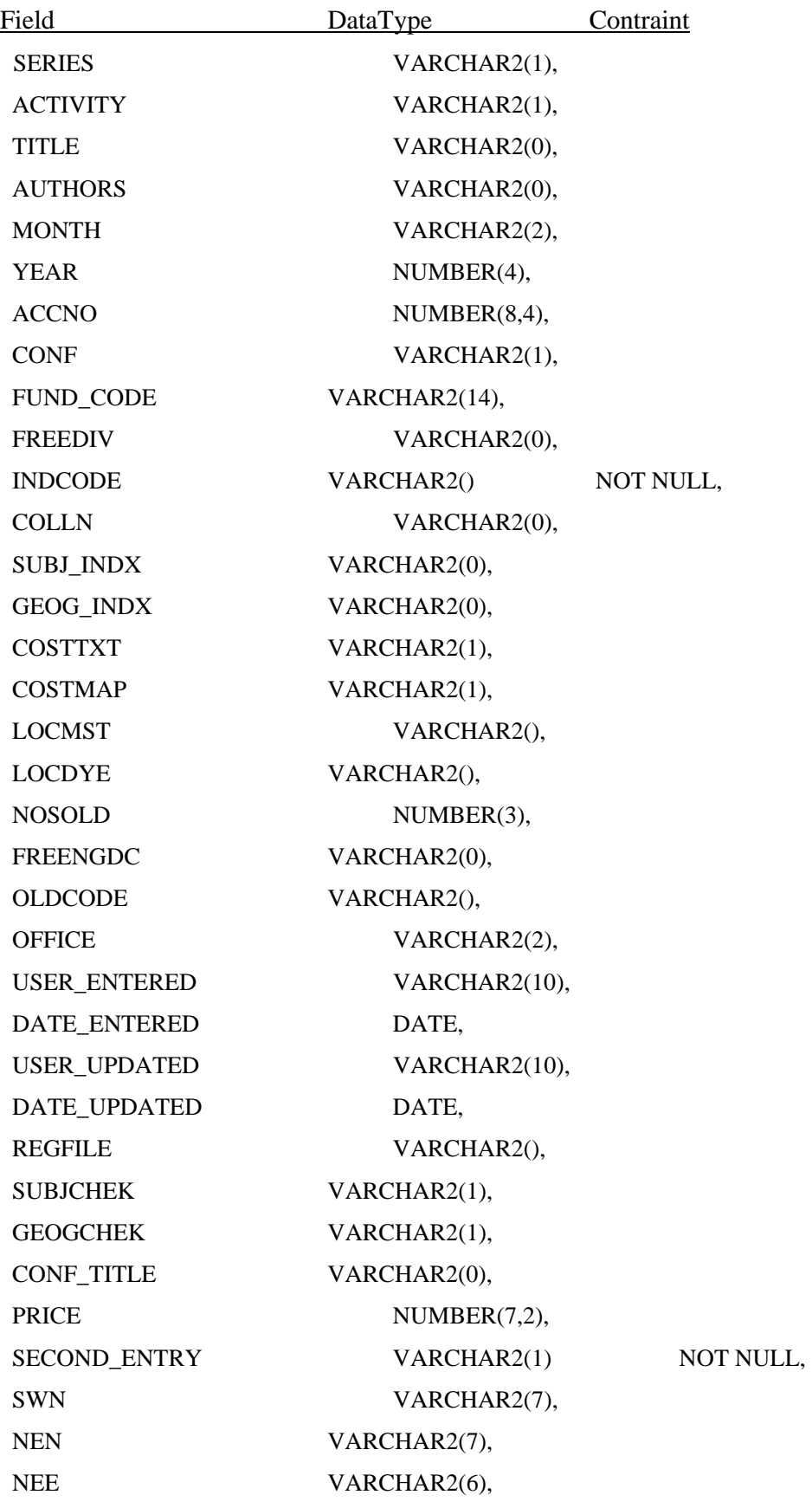

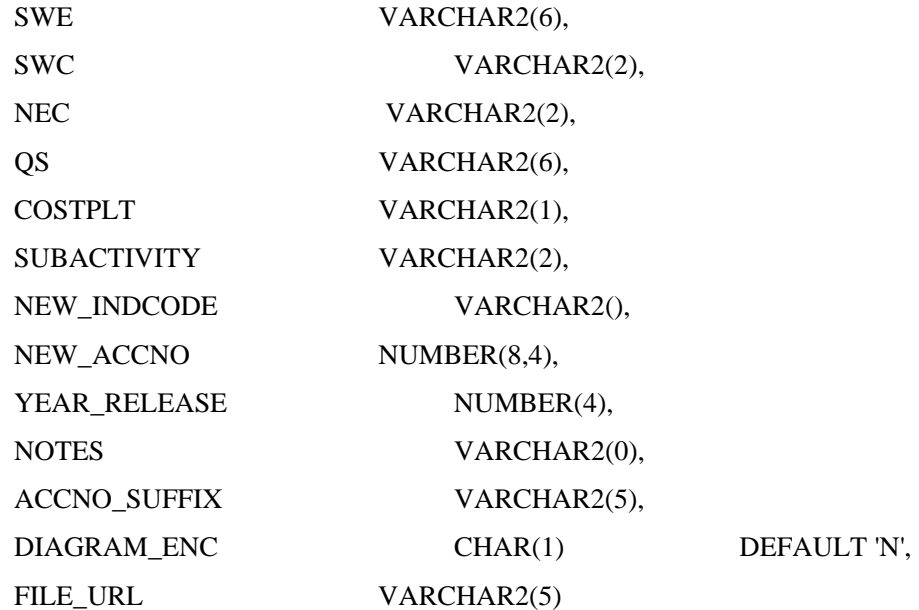

### Appendix 6 Final materialised view

#### CREATE MATERIALIZED VIEW BGS\_UNPUB\_REPORTS\_MV1

```
************************************************************************************ 
-- File : Bgs Unpub Reports Matview.sql
-- Developed By :Ghazanfar Alam 
-- Date :19/09/03 
-- Purpose :Create a view from existing IDA table and the temp table which holds 
-- the olid data. 
-- 
--Version hist : Date change purpose
-- 
************************************************************************************ 
REFRESH START WITH ROUND(SYSDATE) + 8/24 
NEXT TRUNC(SYSDATE+1) + (08/24) 
AS 
select SERIES, 
  ACTIVITY, 
 TITLE
 AUTHORS
  MONTH , 
 YEAR
  ACCNO , 
 CONF
  FUND_CODE , 
 FREEDIV
 INDCODE
  COLLN , 
  SUBJ_INDX , 
  GEOG_INDX , 
  COSTTXT , 
 COSTMAP
 LOCMST
  LOCDYE , 
  NOSOLD , 
 FREENGDC
  OLDCODE , 
 OFFICE
  USER_ENTERED , 
  DATE_ENTERED ,
```
 USER\_UPDATED , DATE\_UPDATED , REGFILE, SUBJCHEK, GEOGCHEK , CONF\_TITLE , PRICE, SECOND\_ENTRY , SWN, NEN, NEE SWE, SWC , NEC . QS, COSTPLT , SUBACTIVITY , NEW\_INDCODE , NEW\_ACCNO<sup>,</sup> YEAR\_RELEASE , NOTES, ACCNO\_SUFFIX , DIAGRAM\_ENC , FILE\_URL from bgs.bgs\_unpub\_reports a where not exists (select B.INDCODE from bgs\_unpub\_vol b where a.indcode=b.indcode) union ALL select SERIES,

ACTIVITY,

TITLE ,

AUTHORS,

MONTH ,

YEAR .

ACCNO<sup>,</sup>

CONF,

FUND\_CODE ,

FREEDIV,

INDCODE ,

COLLN,

SUBJ\_INDX ,

GEOG\_INDX ,

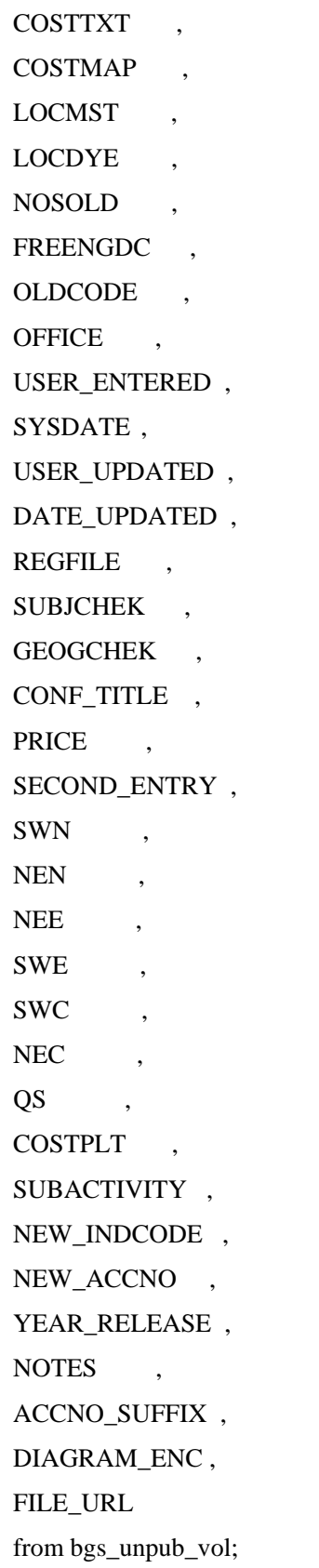

## Appendix 7 Indexes for performance

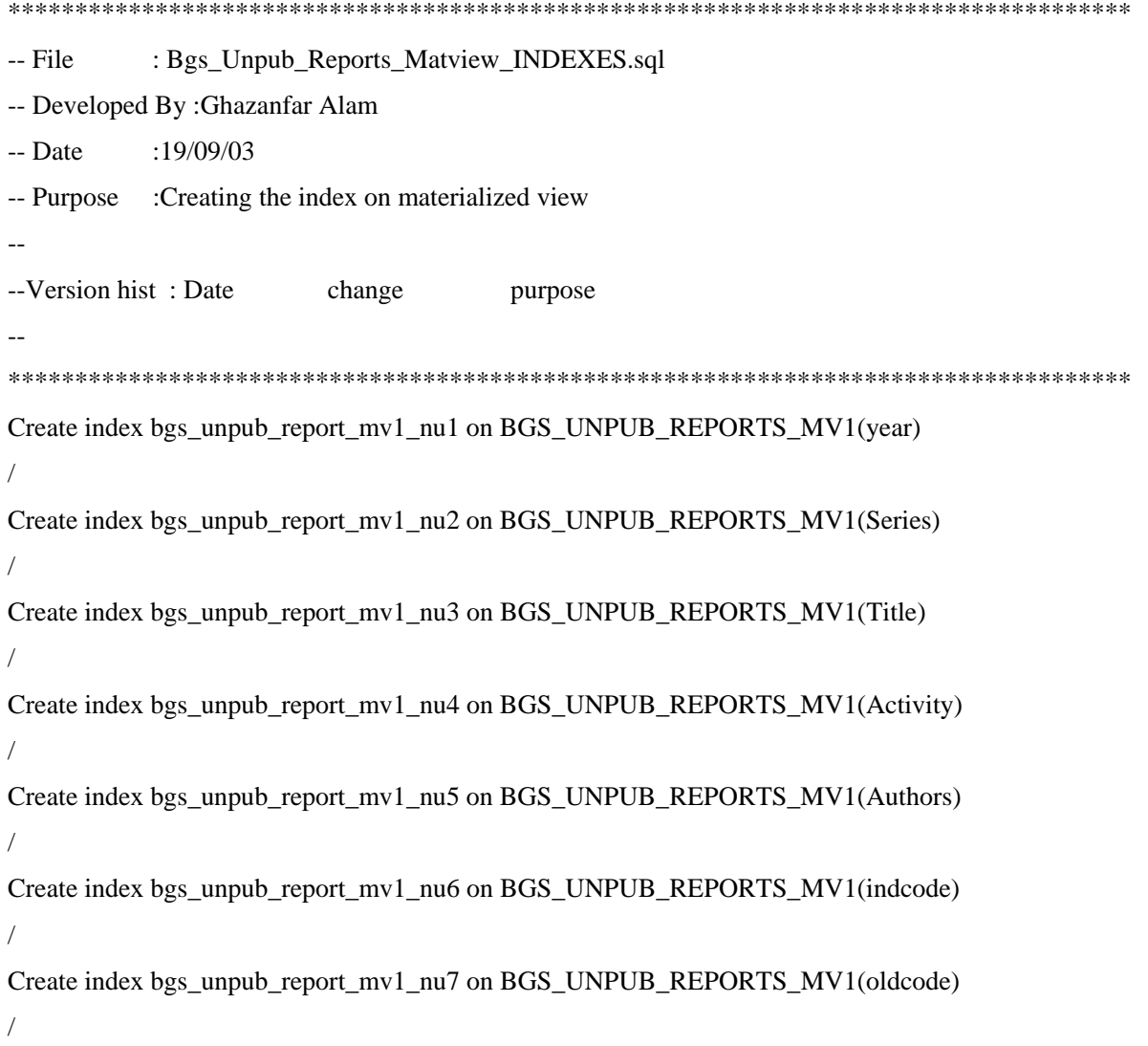

## Appendix 8 Error log table

\*\*\*\*\*\*\*\*\*\*\*\*\*\*\*\*\*\*\*\*\*\*\*\*\*\*\*\*\*\*\*\*\*\*\*\*\*\*\*\*\*\*\*\*\*\*\*\*\*\*\*\*\*\*\*\*\*\*\*\*\*\*\*\*\*\*\*\*\*\*\*\*\*\*\*\*\*\*\*\*\*\*\*\* -- File : olib\_temp\_table.sql -- Developed By :Ghazanfar Alam -- Date :19/09/03 -- Purpose :To create error log table -- --Version hist : Date change purpose -- \*\*\*\*\*\*\*\*\*\*\*\*\*\*\*\*\*\*\*\*\*\*\*\*\*\*\*\*\*\*\*\*\*\*\*\*\*\*\*\*\*\*\*\*\*\*\*\*\*\*\*\*\*\*\*\*\*\*\*\*\*\*\*\*\*\*\*\*\*\*\*\*\*\*\*\*\*\*\*\*\*\*\*\* CREATE TABLE OLIBIDA\_PACKAGE\_ERROR\_LOG (TITLENO NUMBER(10), ERRDATE DATE, ERRSTRING VARCHAR2(240), ERR\_PROC VARCHAR2(50)) /